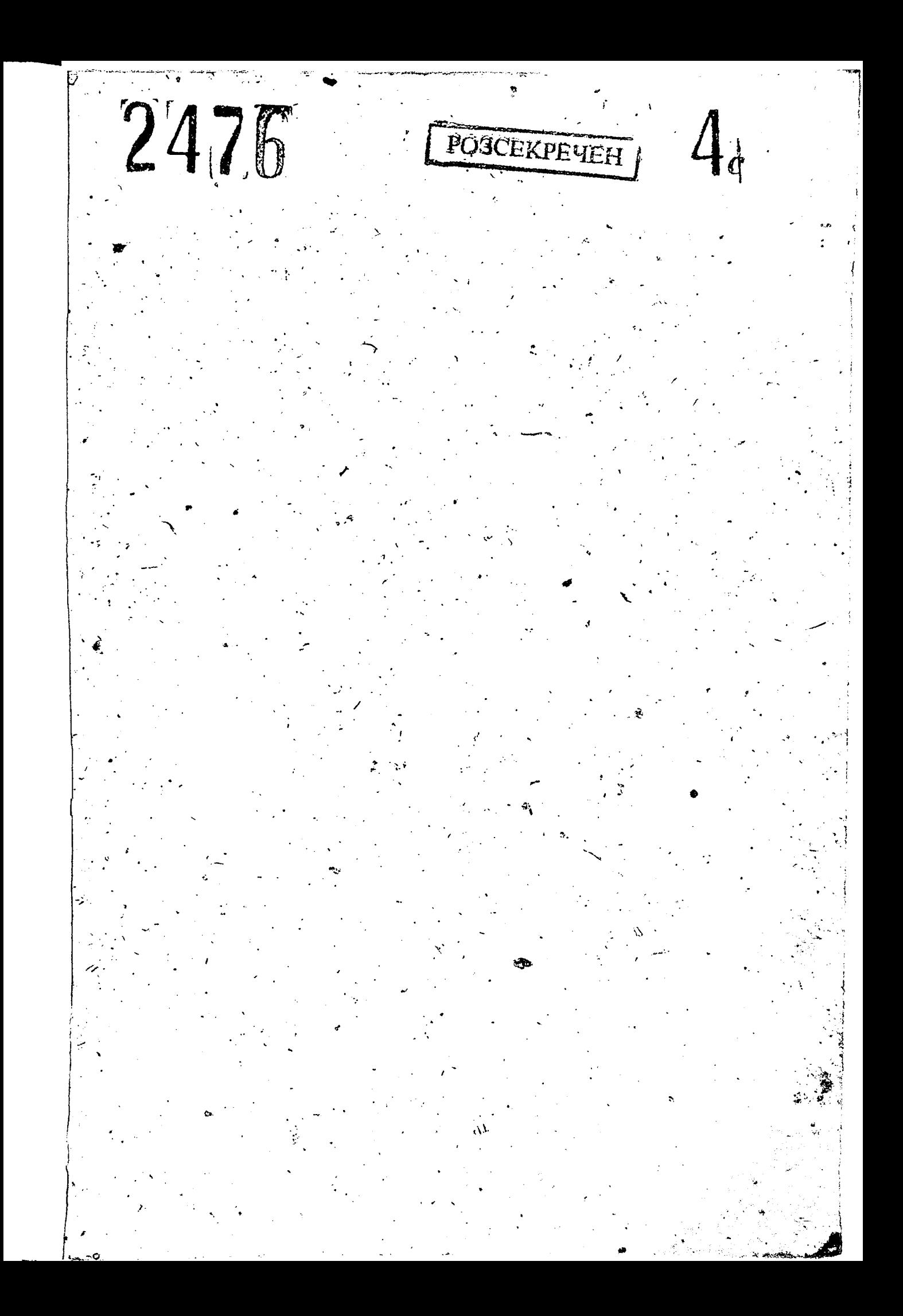

## ЗАВЕДУЮЩЕМУ ОБЛАСТНЫМ ГОСУДАРСТВЕННЫМ АРХИВНЫМ ОТДЕЛОМ ЗАПОРОЖСКОГО ОБЛИСПОЛКОМА

г. Запорожье

Сообщаю, что где находятся дела с протоколами и решениями суженных заседаний исполкома Михайловского районного Совета депутатов трудящихся за период с 27 октября 1943 г.по 13 сентября 1966 г.райвоенкомату не известно.

> ОТВЕТСТВЕННЫЙ СЕКРЕТАРЬ СЗИ МИХАЙЛОВСКИЙ РАЙВОЕНКОМ

:НДЖИ Breve

- Исполнительный комитет Михайловского 27 октября 1943 г. 4 декабря 1965 г. районного Совета депутатов трудящихся с. Михайловка. Михайловского района, Запорожской области.
	- 4 декабря 1965 г. Исполнительный комитет Михайловского 7 октября 1977 г. районного Совета депутатов трудящихся пгт Михайловка, Михайловского района, Запорожской области.
	- 7 декабря 1977 г. Исполнительный комитет Михайловского районного Совета народных депутатов пгт Михайловка, Михайловского района, Запорожской области.

ФОНД № P-2476

опись № 44

Дел постоянного хранения

за 1966 -1973 г.г.

PORTFUEILY

*YTBEPXUEHO* ЭПК АРХИВНОГО ОТДЕЛА ЗАПОРОЖСКОГО ОБЛИСПОЛКОМА IIPTOKOJI Nº 03 or 26.03.83. Elyppin

ИСПОЛНИТЕЛЬНЫЙ КОМИТЕТ МИХАЙЛОВСКОГО РАЙОННОГО СОВЕТА ЛЕПУТАТОВ ТРУДЯЩИХСЯ

O  $\Pi$   $M$  C  $L$   $M$   $4d$ 

дела постоянного хранения за  $I966 - I973$  r.r.

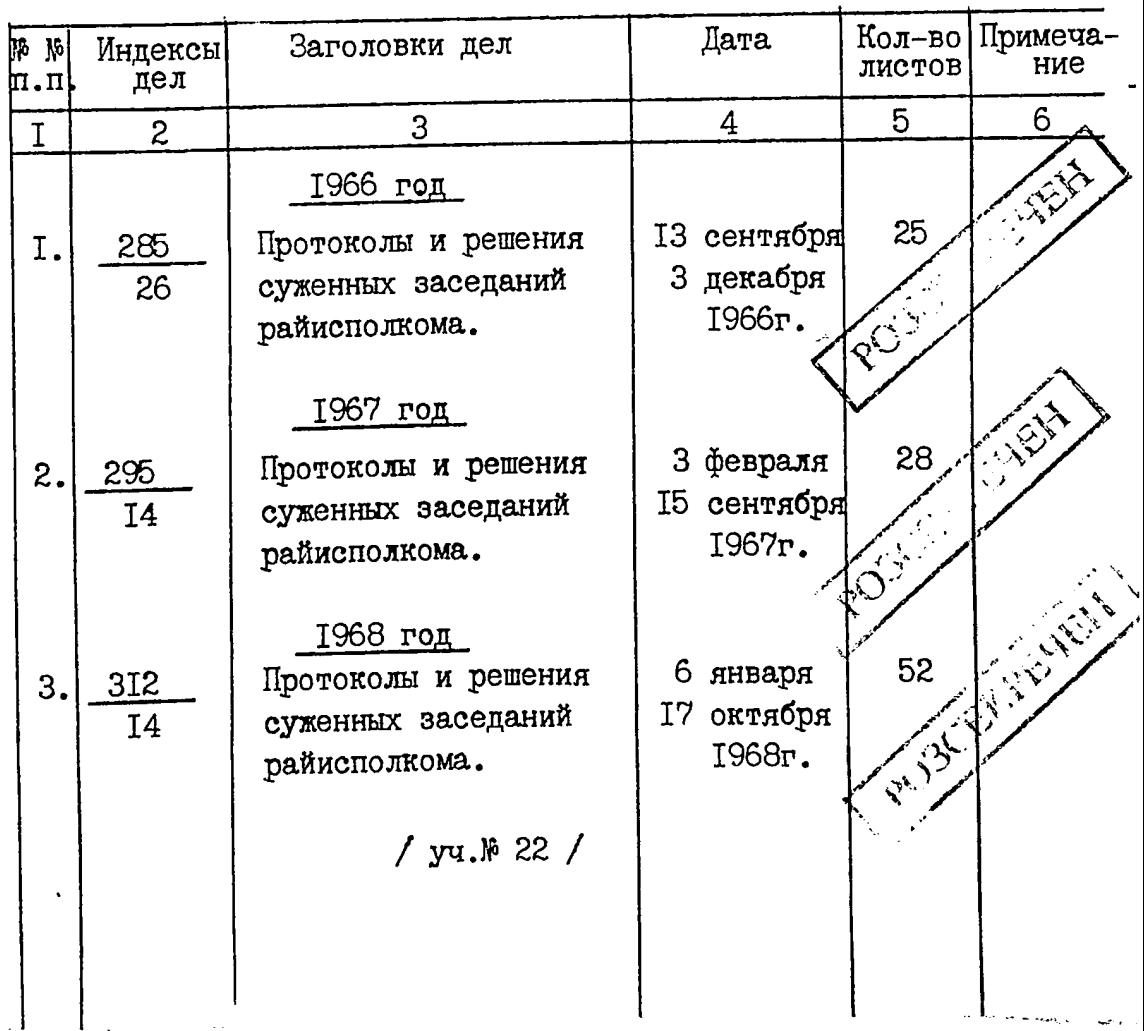

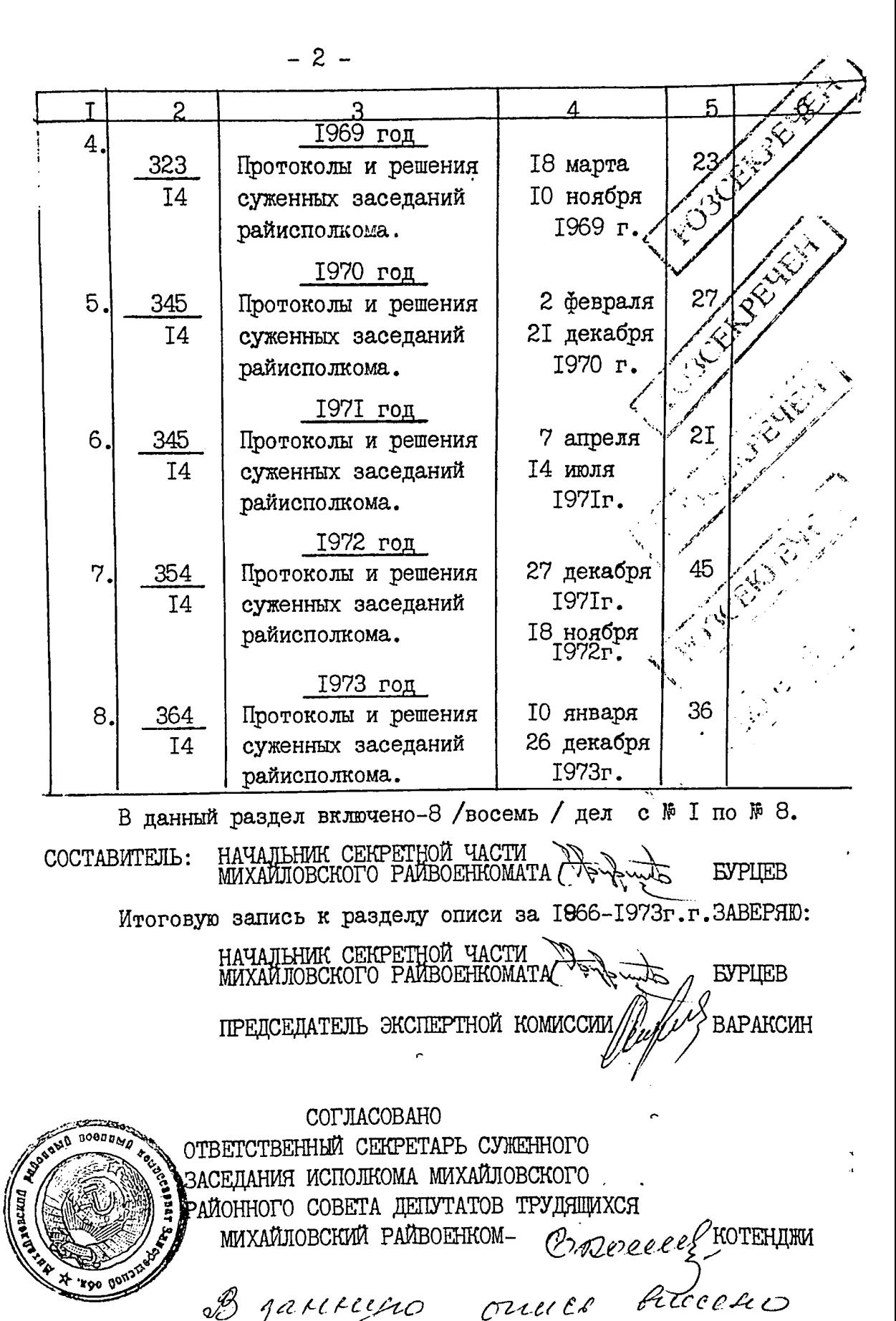

B Jarcreeno<br>B (Pocalbigai

 $15.13.53$ 

TIPOBEPEHO Подинсь **TIPOBEPEHO**  $\mathbb{Z}^{\mathbb{Z}^{\mathbb{Z}}$ ئخم Подпись

сяє Є.пто экз.№1-2 -архив облисполкома экз.№ 3 - в дело РВК исп. Бурцев отп. Дудка 21.03.83r.

№ 22.